### 1 jour / 7 heures

**Nombre de participants :** 5 au maximum

**Durée :**  1 jour / 7 heures

**Horaires :**  9h00-12h30 / 13h30-17h00

**Lieu :**  Rochefort

#### **Moyens pédagogiques :**

Un poste informatique par stagiaire. PC de l'animateur équipé d'un vidéoprojecteur.

#### **Méthodes mobilisées :**

Alternance de cours et de travaux pratiques adaptés aux besoins exprimés.

**Modalités d'évaluation :** Travaux pratiques de contrôle

**Validation :**  Attestation de stage

#### **Objectif**

Apprendre les techniques de base et savoir utiliser les bons accessoires pour filmer avec un smartphone ou une caméra professionnelle et savoir les utiliser dans des conditions réelles.

**Prérequis** Posséder et être à l'aise avec son smartphone

Public Toute personne souhaitant s'initier à la prise de vues avec smartphone.

Programme détaillé

1 – LES OBJECTIFS DU TOURNAGE (1h) Comment se poser des (bonnes) questions pour chaque projet Créer une histoire avec le storytelling Les bases du scénario et du découpage technique

2 – L'UNIVERS TECHNIQUE DES CAMERAS (2h) Les point communs et différences entre une caméra smartphone et professionnelle : gestion de la lumière, format, balance des blancs, ratio, mise au point : Tests en direct Mon premier tournage : les point d'attention Bien placer sa caméra : échelles et axes de plans

3 – LES ACCESSOIRES DE CADRAGE POUR SMARTPHONE ET CAMERAS PROS (1h) La lumière : réflecteur et éclairages Le mouvement : les travellings et stabilisateurs

4 – LES ACCESSOIRES DE PRISE DE SON ET LES TECHNIQUES ASSOCIEES (0,5h) Comprendre et tester les différents micros : cravate filaires, cravate HF et canons. Savoir comment choisir, placer et régler un micro

#### 5 – LE DROIT DES PERSONNES (0,5h) Comprendre les bases du droit à l'image et savoir comment le respecter

Techniques de prise de

vues avec un smartphone

6 – MISES EN SITUATION (2h) Exercices de synthèse d'imagination et de tournage d'un film seul et en équipe Mise en commun des images réalisés et échanges

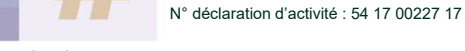

CENTRE DE RESSOURCES INFORMATIQUES DE ROCHEFORT 2 rue de l'école de dressage - BP 80282 - 17312 – ROCHEFORT Tél : 05 46 99 71 10 - Fax : 05 46 99 65 34 - contact@crir.fr - www.crir.fr

## B 7.2

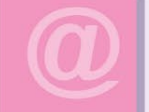

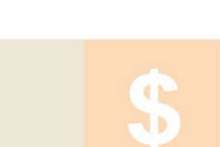

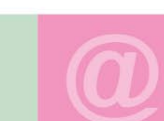

Actualisé le 30/01/2023

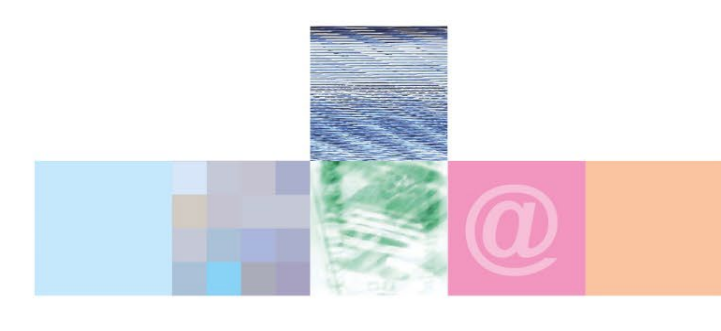

# Techniques de prise de vues avec un smartphone

#### **Approche pédagogique :**

Les différentes séquences de formation sont mises en œuvre à l'aide des techniques pédagogiques suivantes dans le cadre d'une méthode active : Études de cas, exposés, démonstrations, exercices applicatifs...

#### **Dispositif d'évaluation :**

- Évaluation diagnostique en début de formation à travers la réalisation d'un QCM
- Évaluation de la progression des apprenants au cours de la formation
- Évaluation de l'atteinte des objectifs en fin de formation à travers d'une certification, QCM ou exercice

#### **Les indicateurs de résultat et de performance**

Accessible grâce au lien ci-dessous :<http://crir.fr/satisfaction-client.php>

#### **Présentation de la certification TOSA :**

<http://www.crir.fr/certification-tosa.php>

#### **Modalités et délais d'accès :**

Les délais d'accès moyens à la formation sont de 2 à 3 semaines à partir de la réception de l'ensemble des documents contractuels. Une inscription 48 heures avant le début de la formation est néanmoins nécessaire.

#### **Accessibilité aux personnes en situation de handicap :**

La formation est accessible aux personnes en situation de handicap. Une étude des conditions d'accès et des moyens de compensation sera réalisé en amont de l'inscription afin d'identifier plus précisément les conditions de réalisation et de faisabilité de la formation. Les locaux de formation du site de sont accessibles aux personnes en situation de handicap.

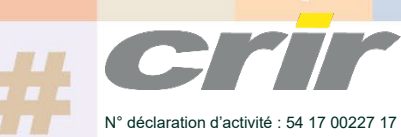

CENTRE DE RESSOURCES INFORMATIQUES DE ROCHEFORT 2 rue de l'école de dressage - BP 80282 - 17312 – ROCHEFORT Tél : 05 46 99 71 10 - Fax : 05 46 99 65 34 - contact@crir.fr - www.crir.fr